## In Illustrator, open Layers pallet to view and choose template option

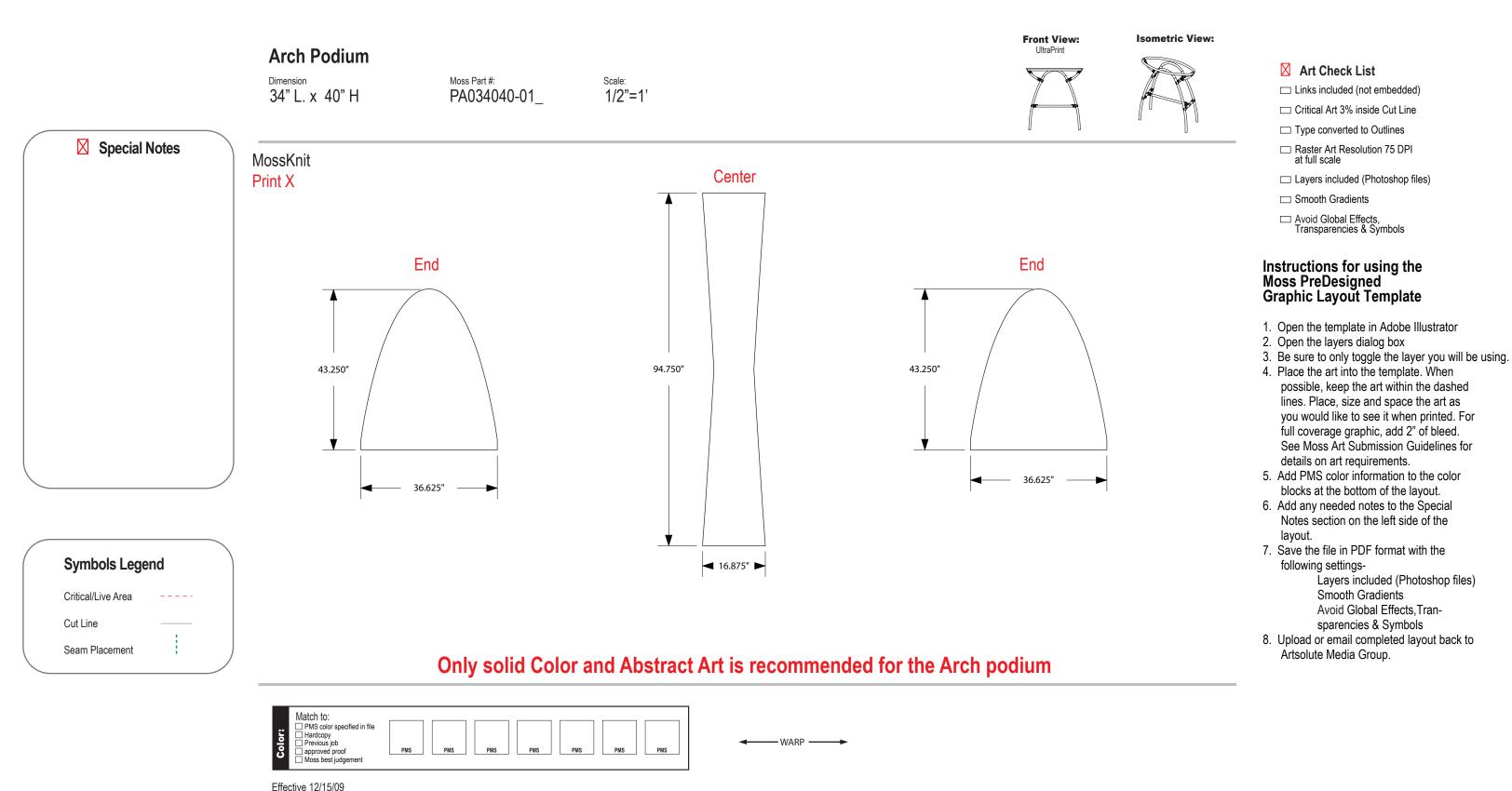